# *Open Office Guide*

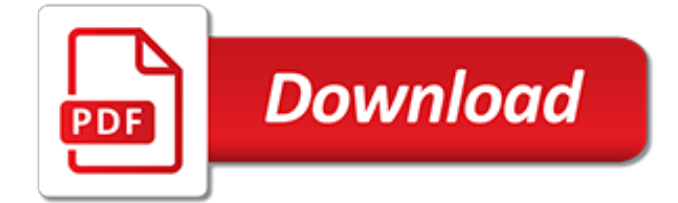

#### **Open Office Guide**

OpenOffice.org User Guide for Version 2.x [OpenOffice.org User Guide for 2.x] [0.2] First edition: [20050411] First English edition: [20050411]

#### **OpenOffice.org User Guide**

Apache OpenOffice has several components (Writer, Calc, Impress, Draw, Base...) that share many characteristics on their user interfaces. For this reason the present guide will start to talk about Apache OpenOffice as a whole, then later provide "examples" for each component.

#### **Apache OpenOffice User Guide - Apache OpenOffice Wiki**

The OpenOffice.org 3.3 guides are presented in chapters for easy use. If you are using OOo 3.2 or earlier, please go to this page.. Editable files (.odt) are available from this page.Printed copies are available for purchase from Lulu.com.

## **OpenOffice.org 3.3 User Guides (PDF) - Apache OpenOffice Wiki**

The user guides listed below apply to OpenOffice.org 1.x or 2.x. User guides for OpenOffice.org 3.x are listed on a separate page . Most chapters are also available on the Documentation wiki .

#### **Documentation - User Guides... - Apache OpenOffice**

DOWNLOAD INFORMATION : To download a user guide, please go to the category of your equipment, choose the brand of your equipment, then click on the model which you are looking for.

## **User Guide for OpenOffice Software, Free Instruction Manual**

Apache OpenOffice 4.1.1 released. 21 August 2014: The Apache OpenOffice project announces the official release of version 4.1.1. In the Release Notes you can read about all new features, functions and languages. Don't miss to download the new release and find out yourself.

#### **Apache OpenOffice - Official Site - The Free and Open ...**

About Open Office. Open Office is a legitimate free contender of Microsoft Office which includes Word Processing, Presentation, and Spreadsheets along with Database management programs. Other than that it also includes drawing and math applications. Open Office is known to work with almost all Microsoft formats which include XLS, PPT, DOCX, XML.

#### **Open Office – A Versatile and Free Alternative to MS Office**

Open Office Calc is an electronic spreadsheet program offered free of charge by openoffice.org.The program is easy to use and contains most, if not all of the commonly used features found in spreadsheets such as Microsoft Excel.

#### **Open Office Calc Tutorial - Step by Step - lifewire.com**

Get OpenOffice; Create your own template with OpenOffice; Check required settings in your template; Get an account on this site (Templates) Login to this site (Templates) with your account

# **How to upload templates | Apache OpenOffice Templates**

Apache OpenOffice Writer for students David Paenson, ... This guide is intended for university students. It covers all the essentials you will need during the course of your studies and beyond. But before reading on please do the hands-on exercise 'Practice I' in section 49 right away.

#### **Apache OpenOffice Writer**

Install Install OpenOffice either by downloading a file or from a CD ; Writer This is the word processing feature in OpenOffice (similar to MS Word) Calc This is the spreadsheet feature in OpenOffice (similar to MS Excel) Impress This is the presentation feature in OpenOffice (similar to MS PowerPoint)

#### **Tutorials For OpenOffice - Free tutorials for anyone using ...**

The Apache OpenOffice User Forum is an user to user help and discussion forum for exchanging

information and tips with other users of Apache OpenOffice, the open source office suite.

# **User manual for 4.0.1 (View topic) • Apache OpenOffice ...**

OpenOffice.org For Dummies [Gurdy Leete, Ellen Finkelstein, Mary Leete] on Amazon.com. \*FREE\* shipping on qualifying offers. Uses the straightforward For Dummies style to show Linux and Windows users how to use the OpenOffice.org desktop productivity suite OpenOffice.org has a user interface and feature set similar to that of other office suites and works transparently with a variety of file ...

## **OpenOffice.org For Dummies - amazon.com**

The Apache OpenOffice User Forum is an user to user help and discussion forum for exchanging information and tips with other users of Apache OpenOffice, the open source office suite. [Solved] Base user guide in PDF (View topic) • Apache OpenOffice Community Forum

# **[Solved] Base user guide in PDF (View topic) - OpenOffice.org**

Enhance Apache OpenOffice. Pick your Template. Get OpenOffice Search templates. Text search . Search templates; Highest rated; Most popular; Most recent; Filter by category. Business 22893 Apply Business filter ; Education 1063 Apply Education filter ; Private 2633 Apply Private filter ;

## **Apache OpenOffice Templates**

Apache OpenOffice Guide Welcome to the Apache OpenOffice Support area. This is quick guide to install Apache OpenOffice FAQs, User Guides, How-To\'s, Tutorials, Installation, etc. In App you can see the content and this topic below. 1. Administering extensions 2.

## **Amazon.com: Apache OpenOffice Guide: Appstore for Android**

Very basic spreadsheet tutorial for Open office. Openoffice is a free spreadsheet package. ... Top 5 Open Office Calc short cuts to save you time ... The Beginner's Guide to Excel ...

#### **Openoffice Beginner - Spreadsheet - Tutorial 1**

Apache OpenOffice is fully cross-compatible with Microsoft Office, supporting all major formats including docx, xlsx, pptx, and more. It also makes use of its own OpenDocument format, which like OpenOffice is open-source. Head to Tom's Guide for more of the best Windows applications and for the latest Windows features and news stores.

#### **Download Apache OpenOffice (OpenOffice.org) 4.1.6 (Free ...**

OpenOffice Database, also known as OOo Base, is a free, open-source database that you can download from OpenOffice.org.This guide was written by a non-techie, so please understand that some information might be flawed.

# **A Guide to OpenOffice Database by a Non-Techie | HubPages**

The PDF Import Extension allows you to import and modify PDF documents. Best results with 100% layout accuracy can be achieved with the "PDF/ODF hybrid file" format, which this extension also enables.

[energy for life photosynthesis and respiration self teaching guides](http://narte.com/energy_for_life_photosynthesis_and_respiration_self_teaching_guides.pdf), [how oliver olson changed the world guided](http://narte.com/how_oliver_olson_changed_the_world_guided_reading_level.pdf) [reading level](http://narte.com/how_oliver_olson_changed_the_world_guided_reading_level.pdf), [a level chemistry revision guide,](http://narte.com/a_level_chemistry_revision_guide.pdf) [a student s guide to herman melville understanding literature,](http://narte.com/a_student_s_guide_to_herman_melville_understanding_literature.pdf) [hesi](http://narte.com/hesi_exit_exam_study_guide.pdf) exit exam study quide, mental health self help quides, the unofficial quide to disneyland paris, survival quide for [kids](http://narte.com/survival_guide_for_kids.pdf), [sciencefusion assessment guide grades 6 8 module j sound and,](http://narte.com/sciencefusion_assessment_guide_grades_6_8_module_j_sound_and.pdf) [sst golden guide for class 8](http://narte.com/sst_golden_guide_for_class_8.pdf), [apples of new](http://narte.com/apples_of_new_england_a_user_s_guide_kindle_edition.pdf) [england a user s guide kindle edition,](http://narte.com/apples_of_new_england_a_user_s_guide_kindle_edition.pdf) [the official dsa guide to driving the essential skills](http://narte.com/the_official_dsa_guide_to_driving_the_essential_skills.pdf), [archeage early game](http://narte.com/archeage_early_game_guide.pdf) [guide,](http://narte.com/archeage_early_game_guide.pdf) [microsoft office excel functions,](http://narte.com/microsoft_office_excel_functions.pdf) [book of mormon study guide diagrams doodles insights,](http://narte.com/book_of_mormon_study_guide_diagrams_doodles_insights.pdf) [buffy season 4](http://narte.com/buffy_season_4_episode_guide.pdf) [episode guide,](http://narte.com/buffy_season_4_episode_guide.pdf) [betty crocker s cooking calendar a year round guide to,](http://narte.com/betty_crocker_s_cooking_calendar_a_year_round_guide_to.pdf) [social 9th 1st term guide answer,](http://narte.com/social_9th_1st_term_guide_answer.pdf) [jesus](http://narte.com/jesus_christ_a_guide_for_study_and_devotion_the_heart.pdf) [christ a guide for study and devotion the heart](http://narte.com/jesus_christ_a_guide_for_study_and_devotion_the_heart.pdf), [world geography pacing guide semester](http://narte.com/world_geography_pacing_guide_semester.pdf), [how to open iphone 4](http://narte.com/how_to_open_iphone_4_sim.pdf) [sim,](http://narte.com/how_to_open_iphone_4_sim.pdf) [massive open courses,](http://narte.com/massive_open_courses.pdf) [behind the counter frisky business open 24 hours 1,](http://narte.com/behind_the_counter_frisky_business_open_24_hours_1.pdf) [11th commerce subject navnit](http://narte.com/11th_commerce_subject_navnit_guide.pdf) [guide,](http://narte.com/11th_commerce_subject_navnit_guide.pdf) [the healthy food guide,](http://narte.com/the_healthy_food_guide.pdf) [property and liability insurance companies aicpa audit and accounting guide](http://narte.com/property_and_liability_insurance_companies_aicpa_audit_and_accounting_guide.pdf), [stamping tricks for scrapbooks a guide to enhancing your pages](http://narte.com/stamping_tricks_for_scrapbooks_a_guide_to_enhancing_your_pages.pdf), [the american travellers guides hand books for](http://narte.com/the_american_travellers_guides_hand_books_for_travellers_in_europe.pdf) [travellers in europe](http://narte.com/the_american_travellers_guides_hand_books_for_travellers_in_europe.pdf), [red dead redemption undead nightmare guide,](http://narte.com/red_dead_redemption_undead_nightmare_guide.pdf) [tv guide game of thrones season 4 episode 8,](http://narte.com/tv_guide_game_of_thrones_season_4_episode_8.pdf) [practical guide to ho model railroading](http://narte.com/practical_guide_to_ho_model_railroading.pdf)